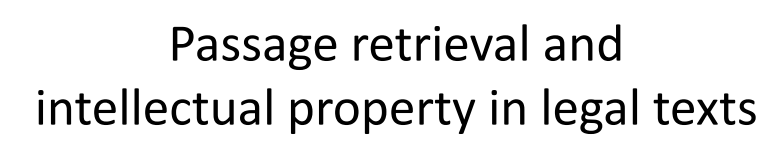

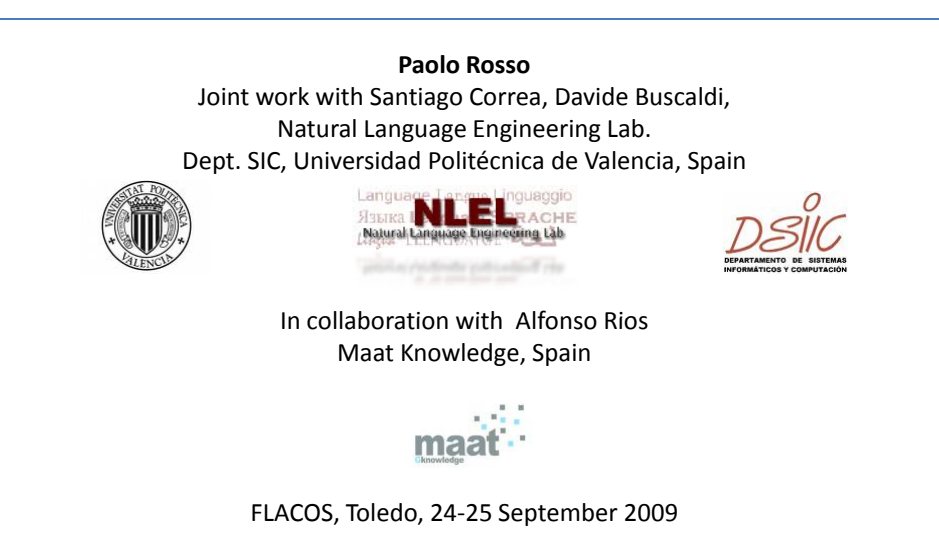

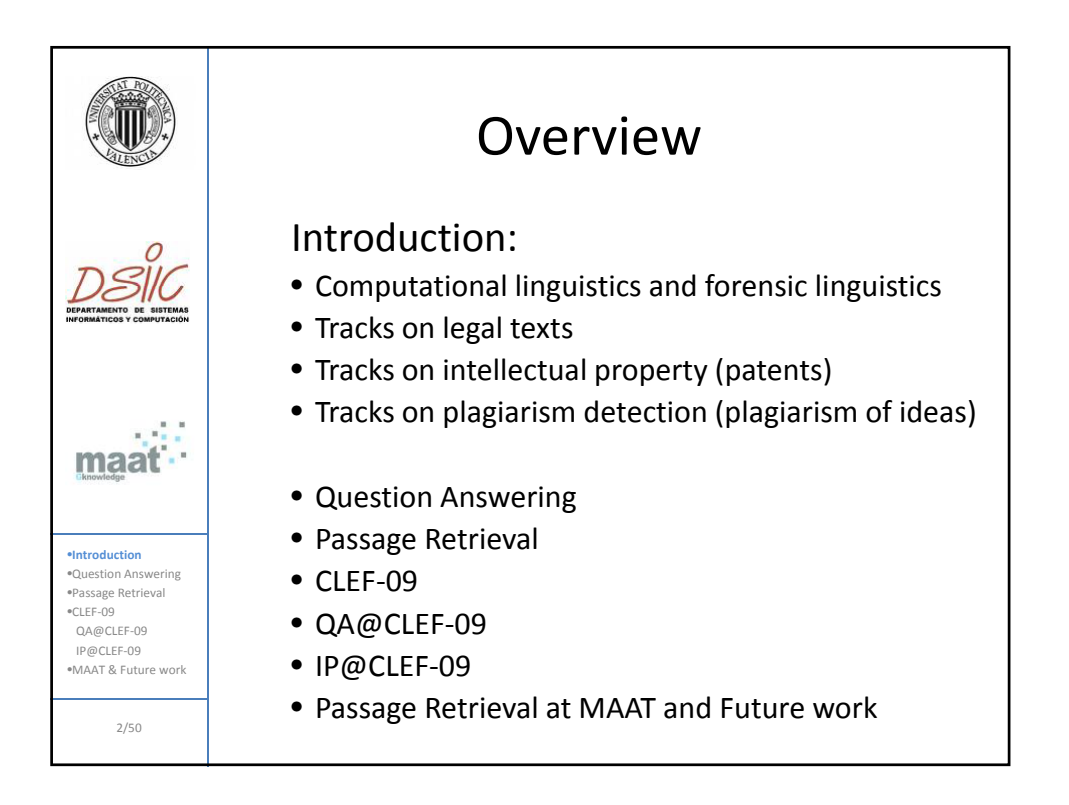

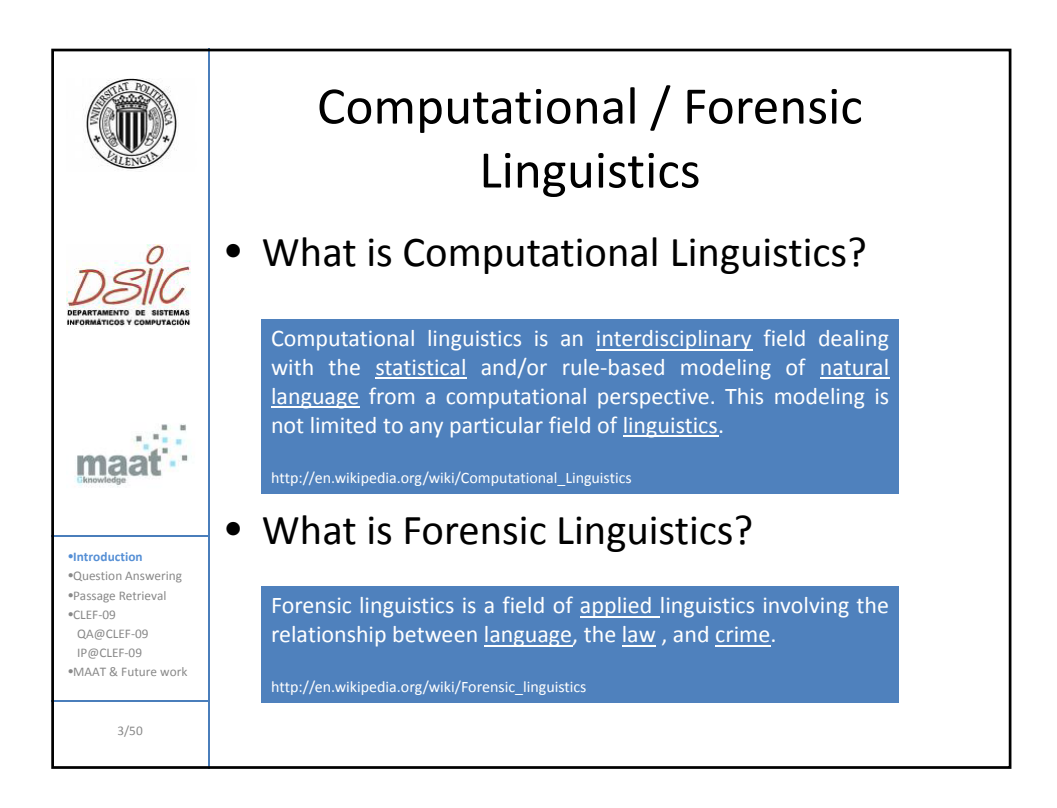

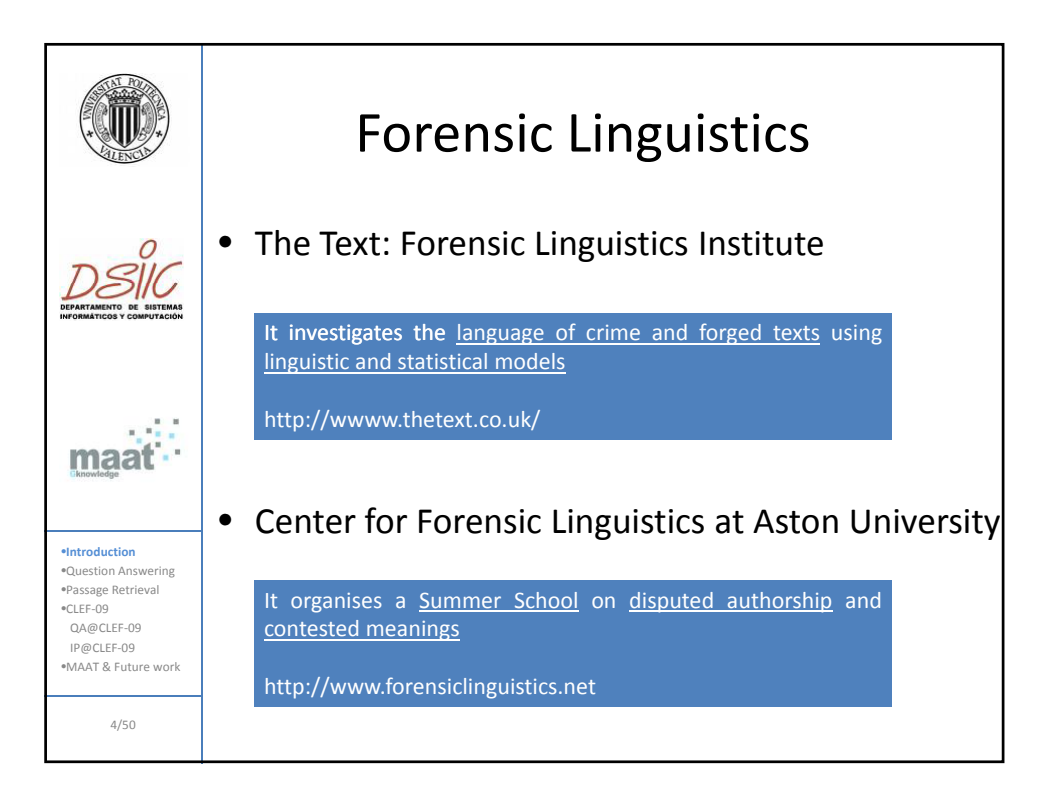

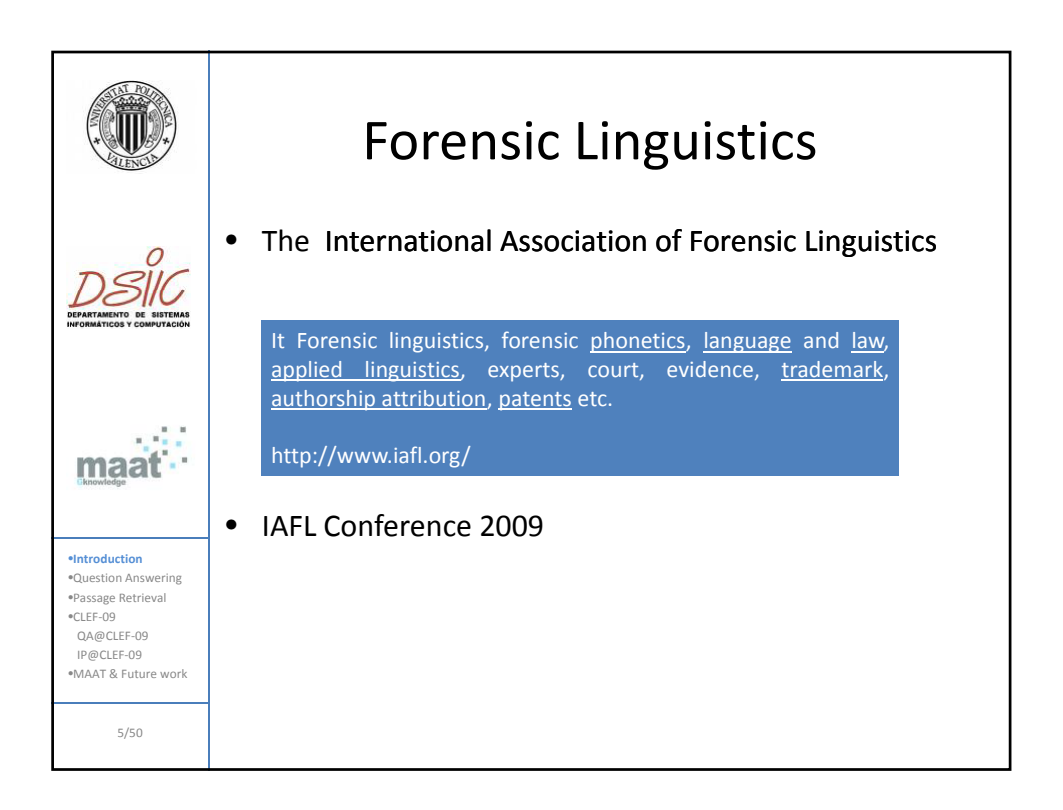

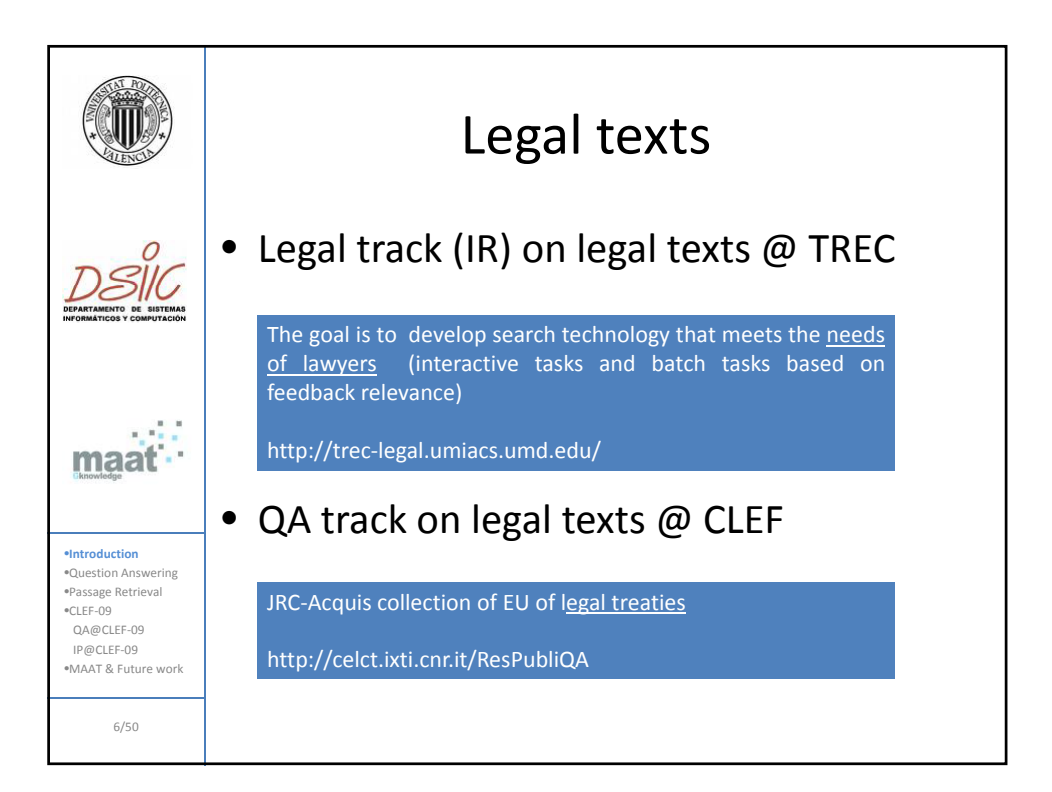

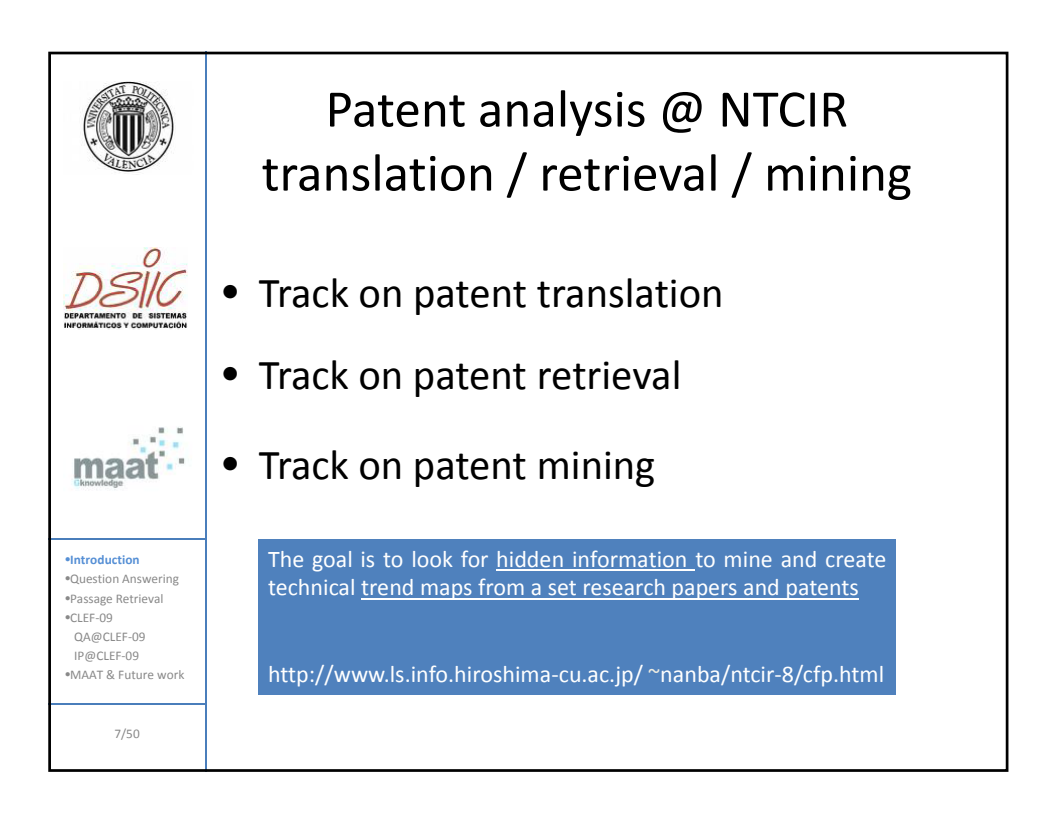

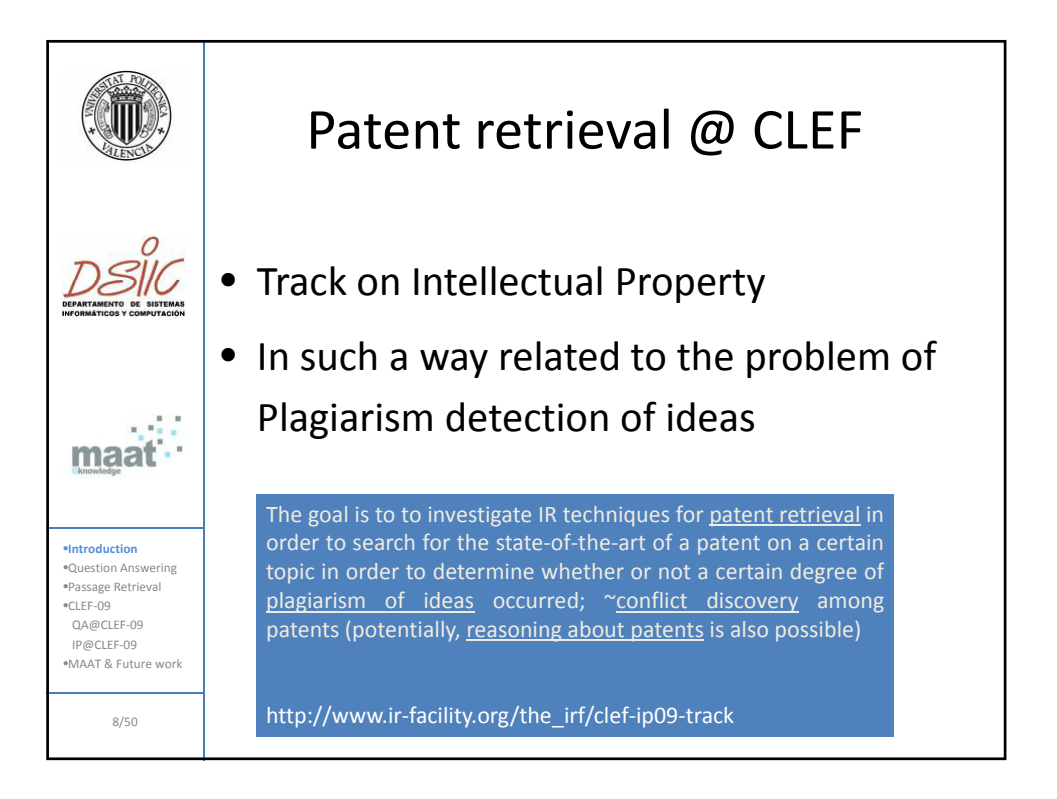

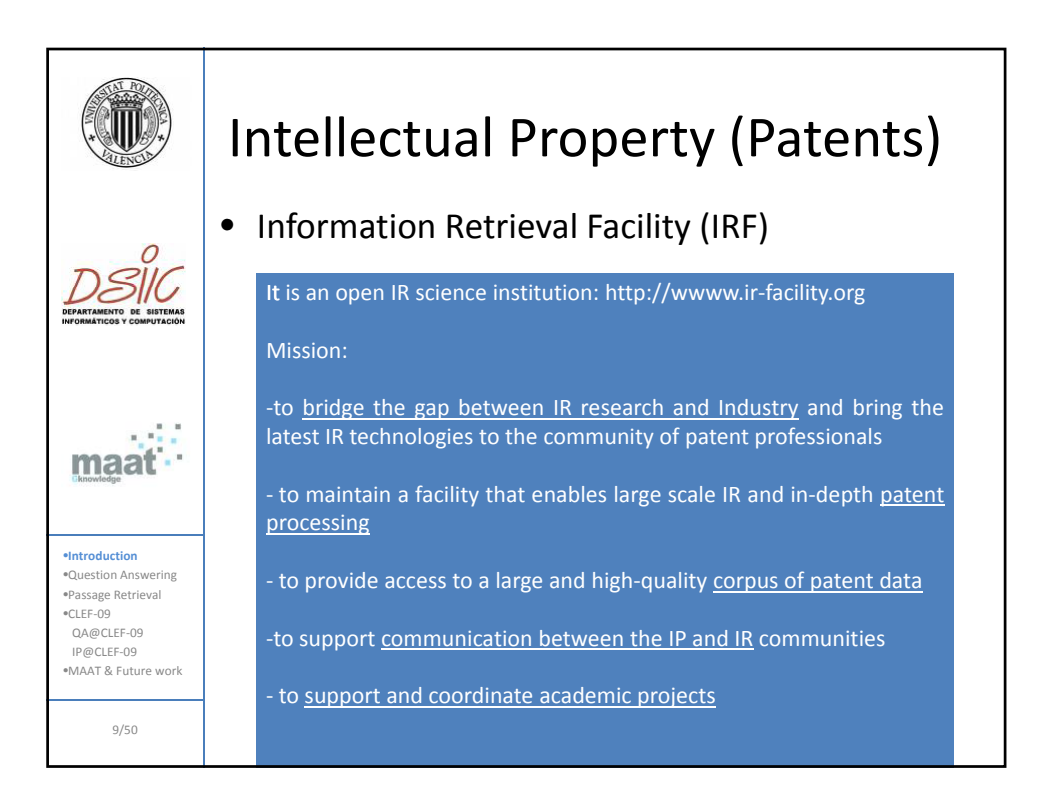

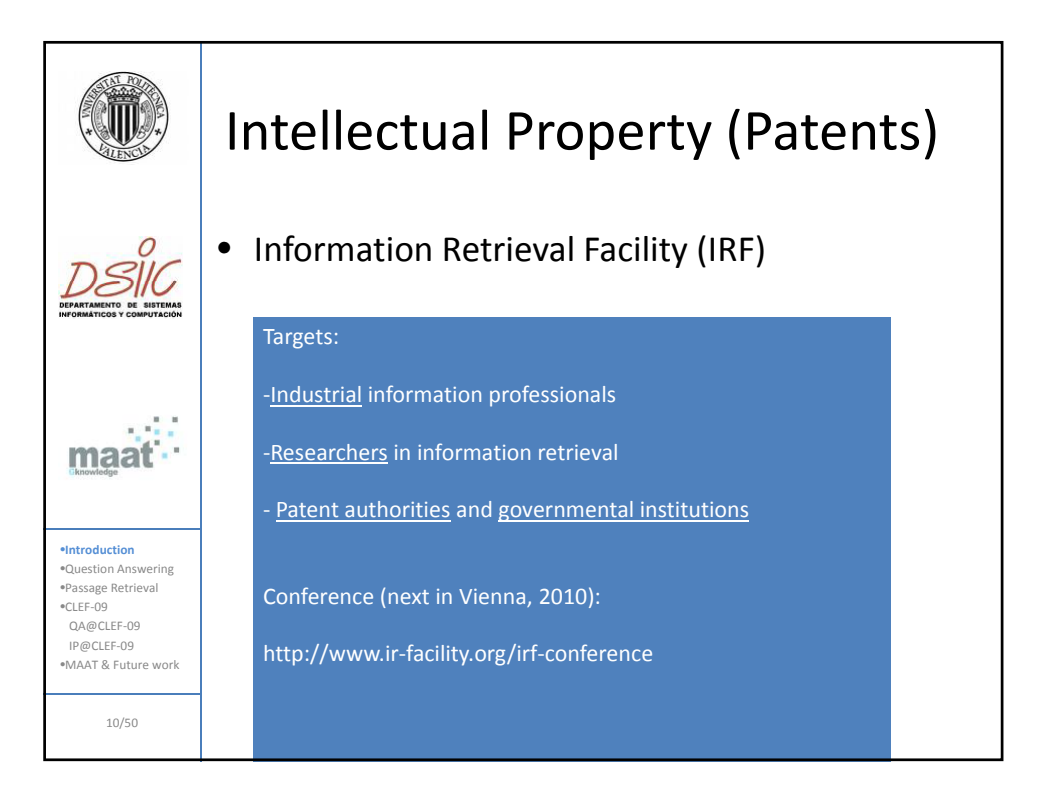

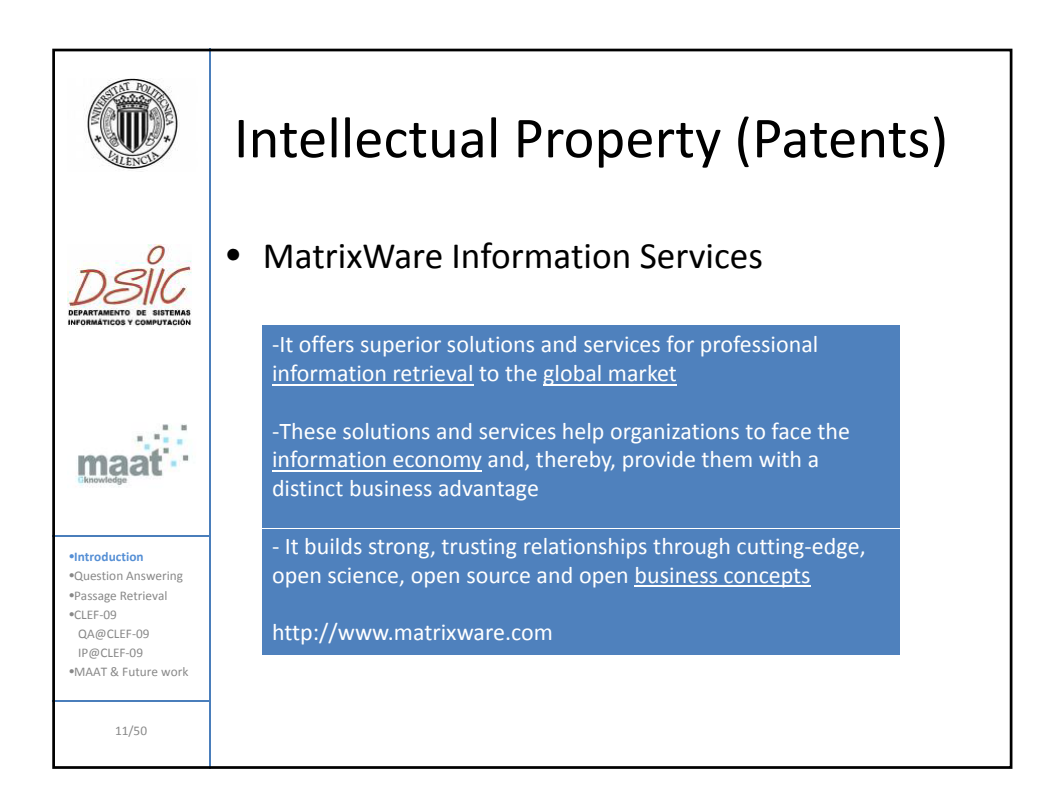

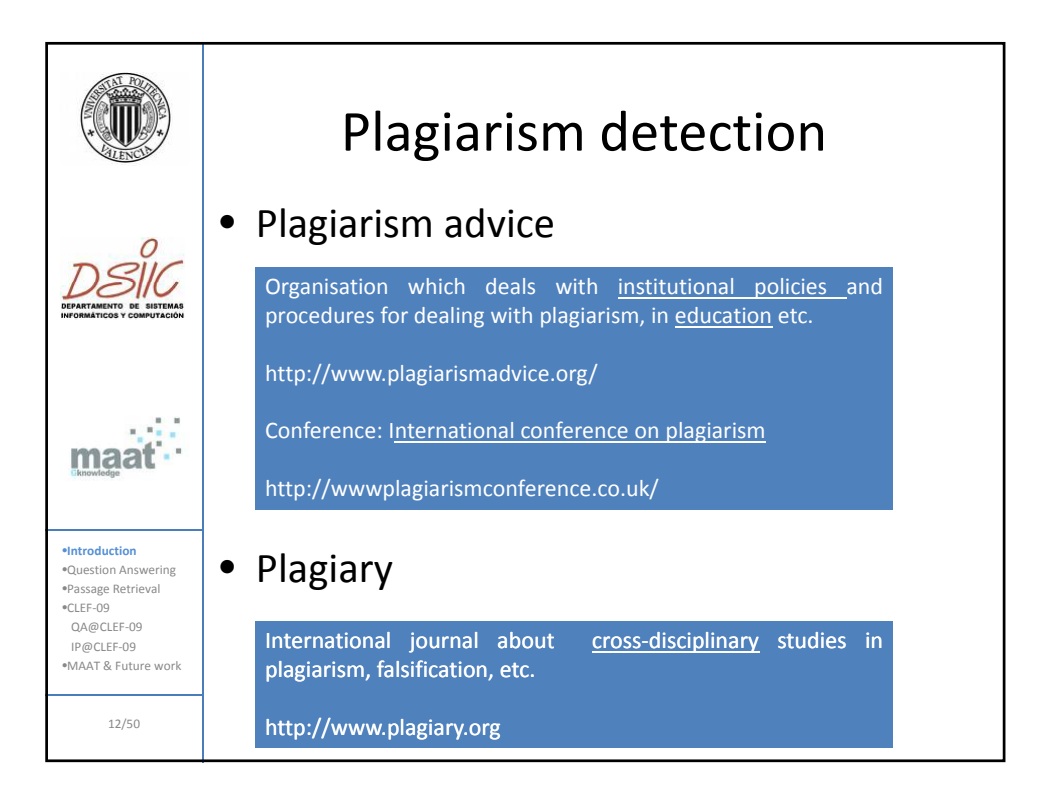

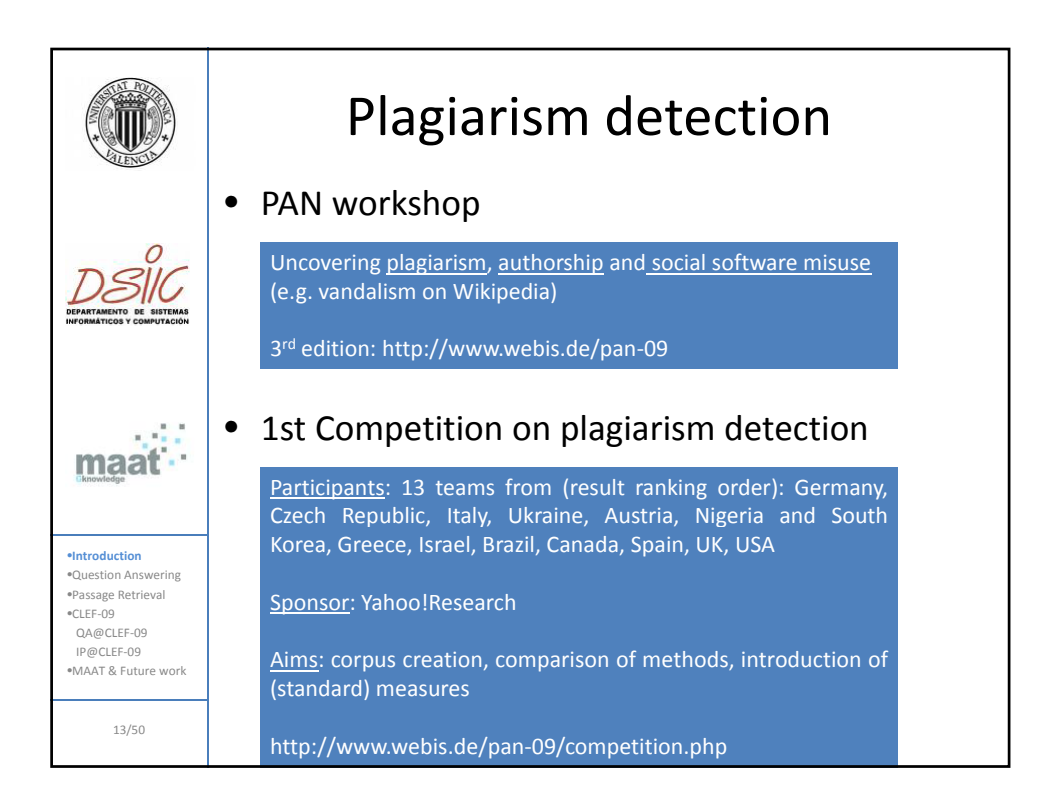

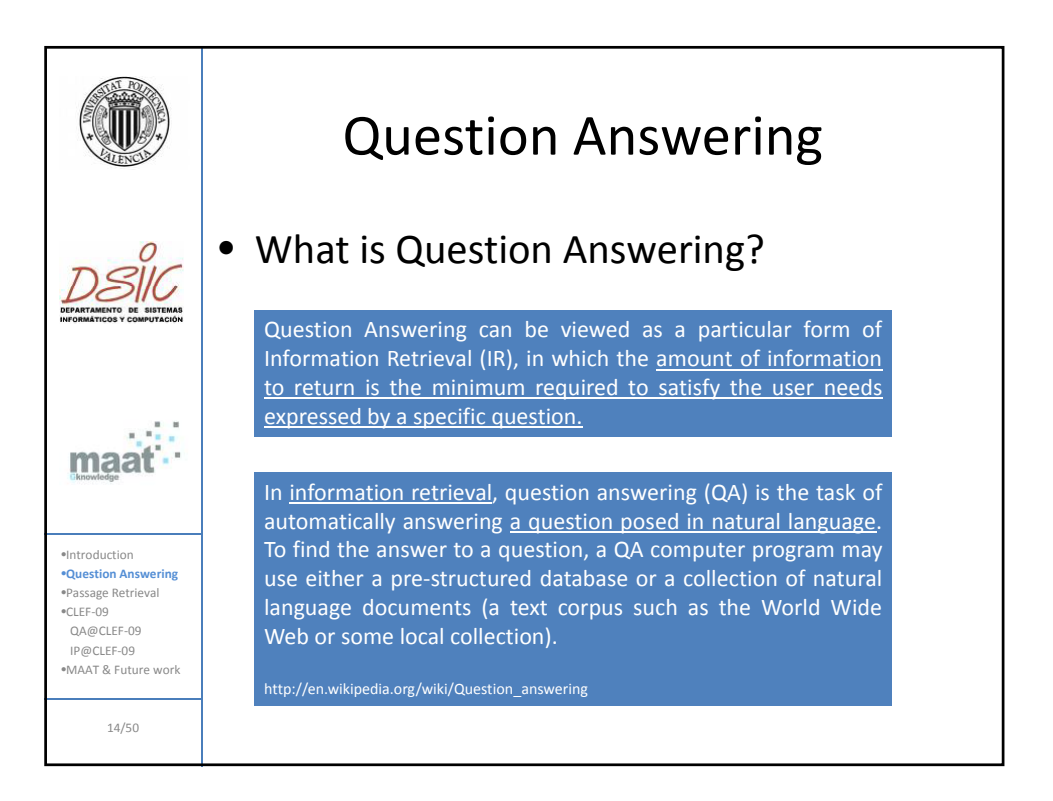

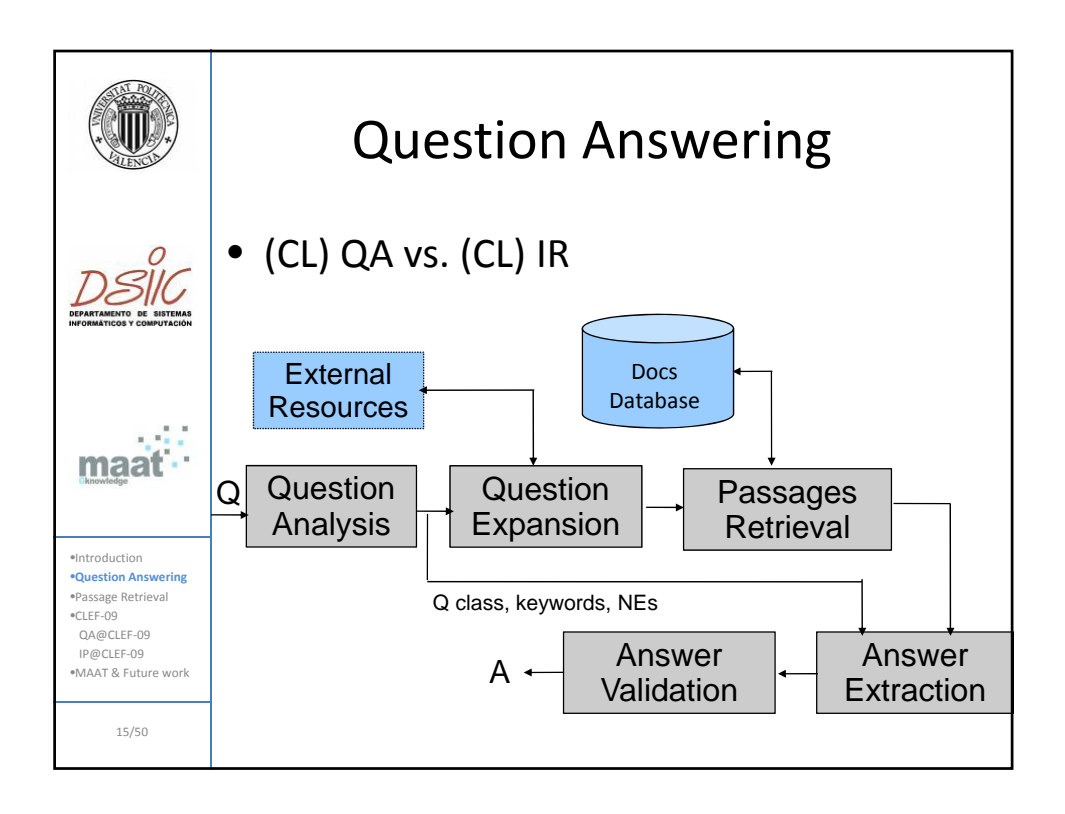

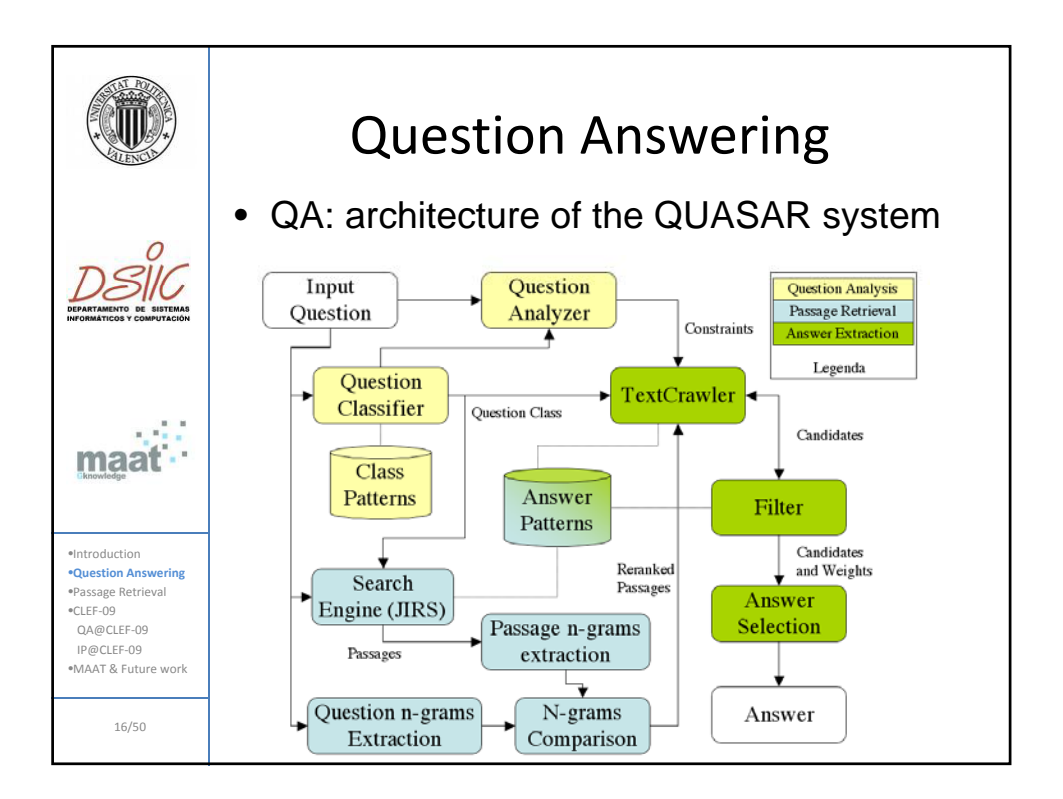

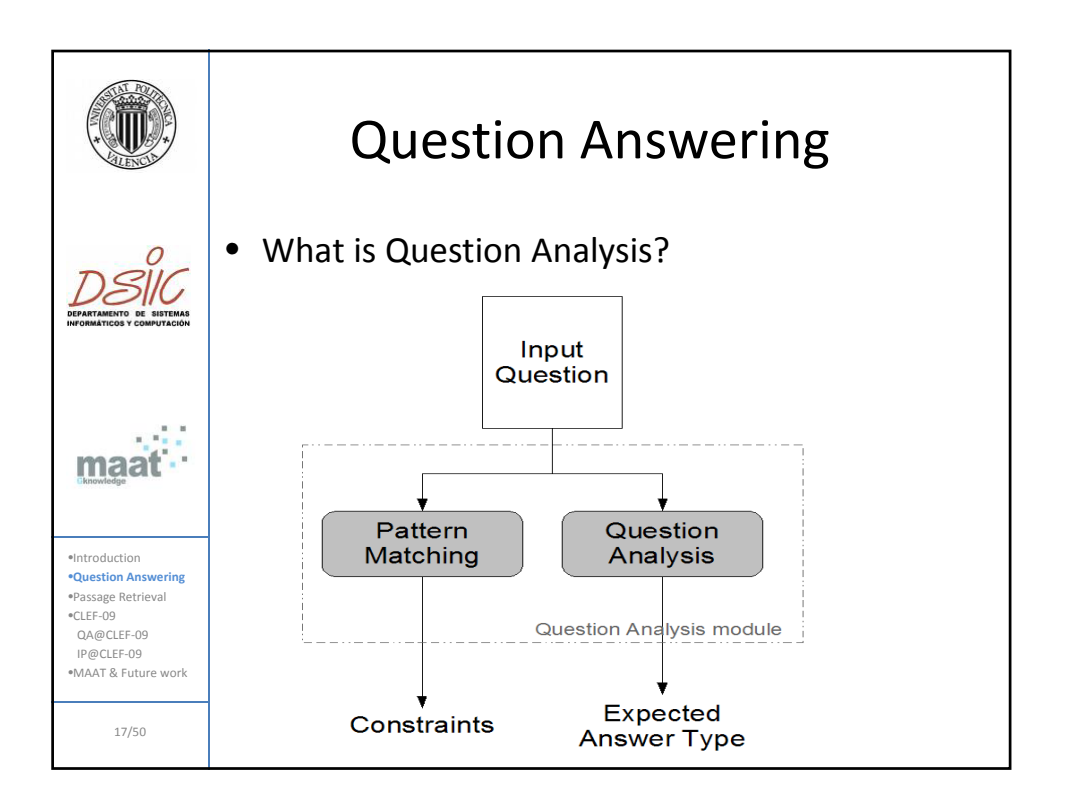

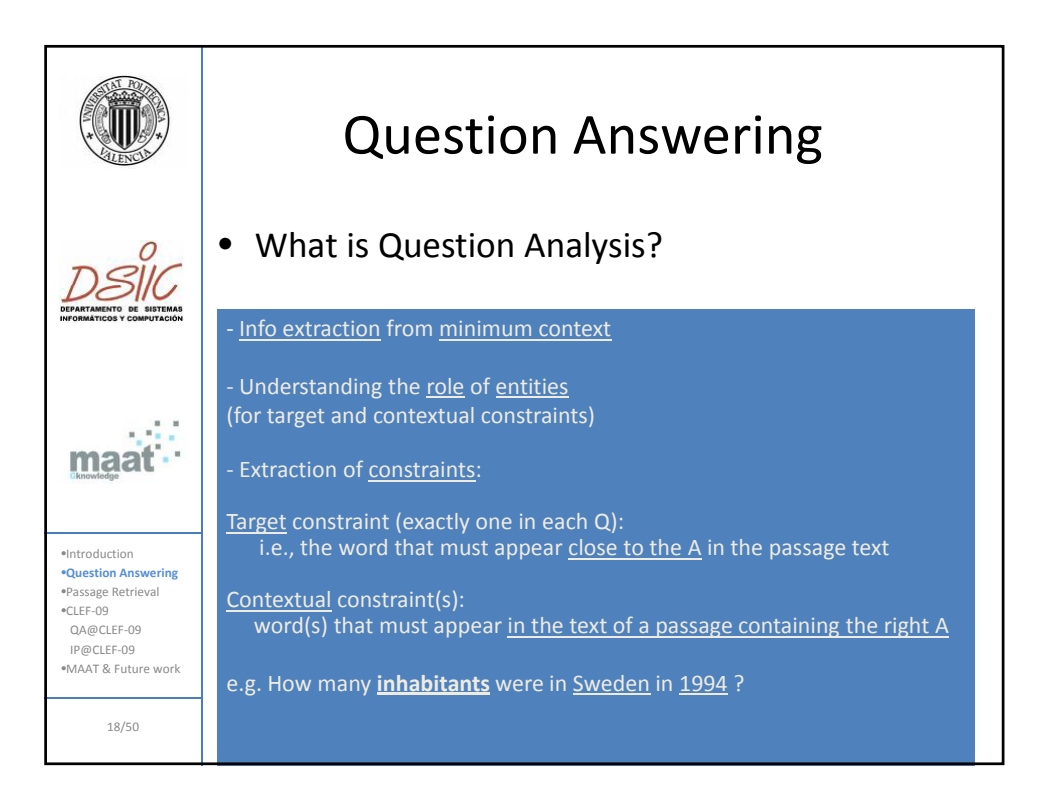

9

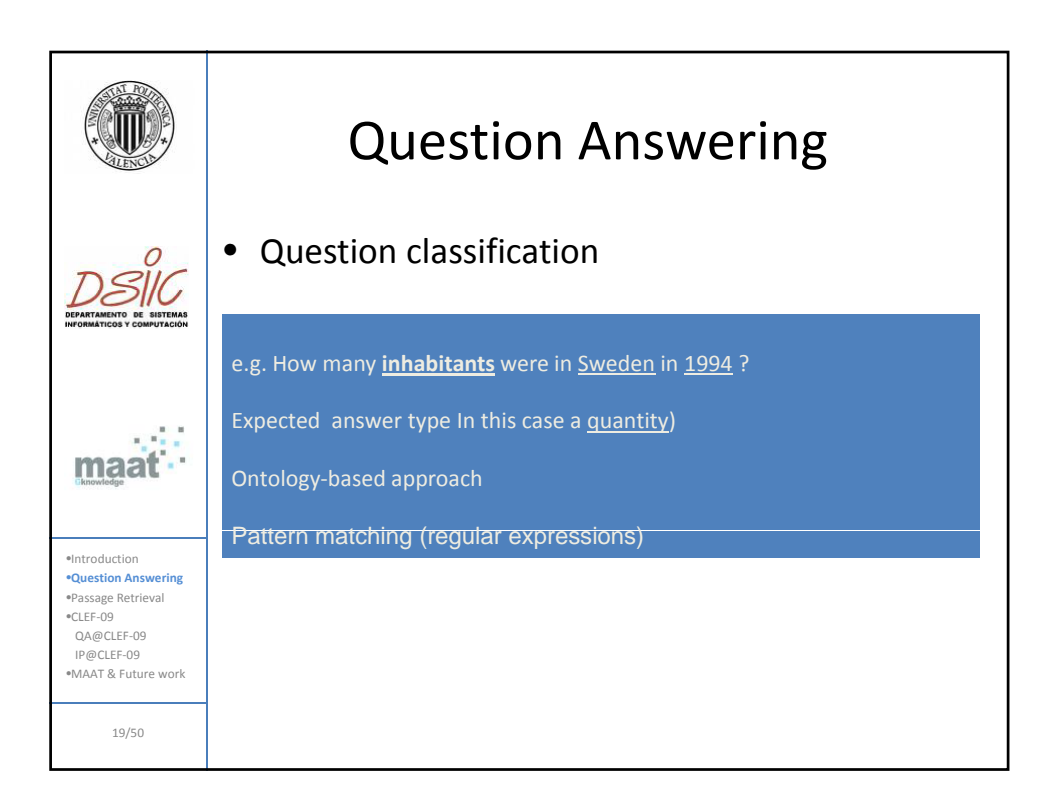

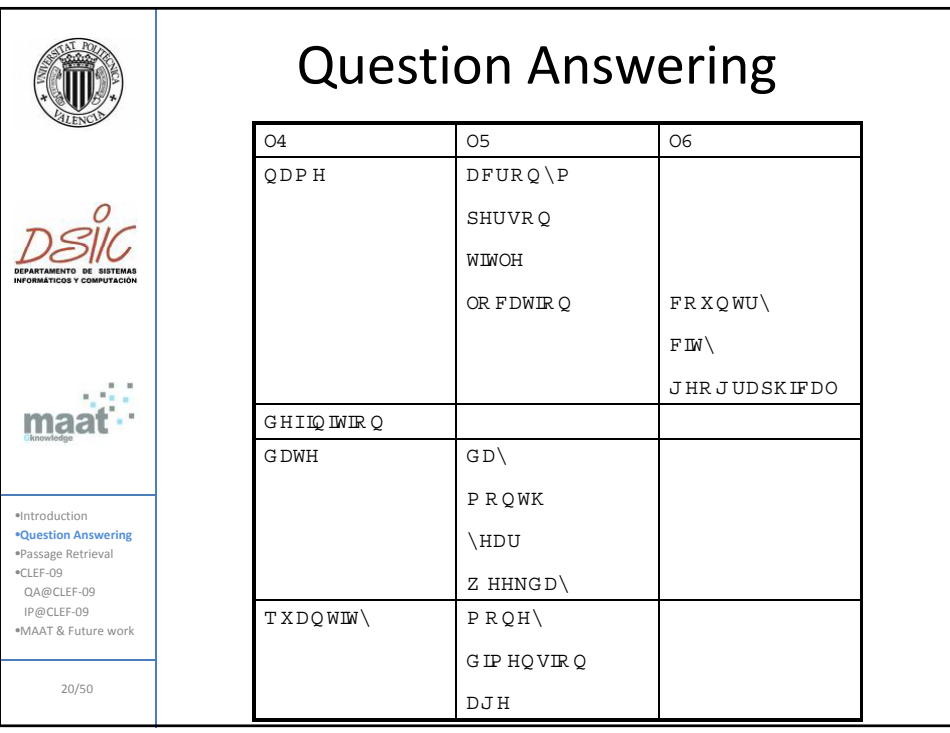

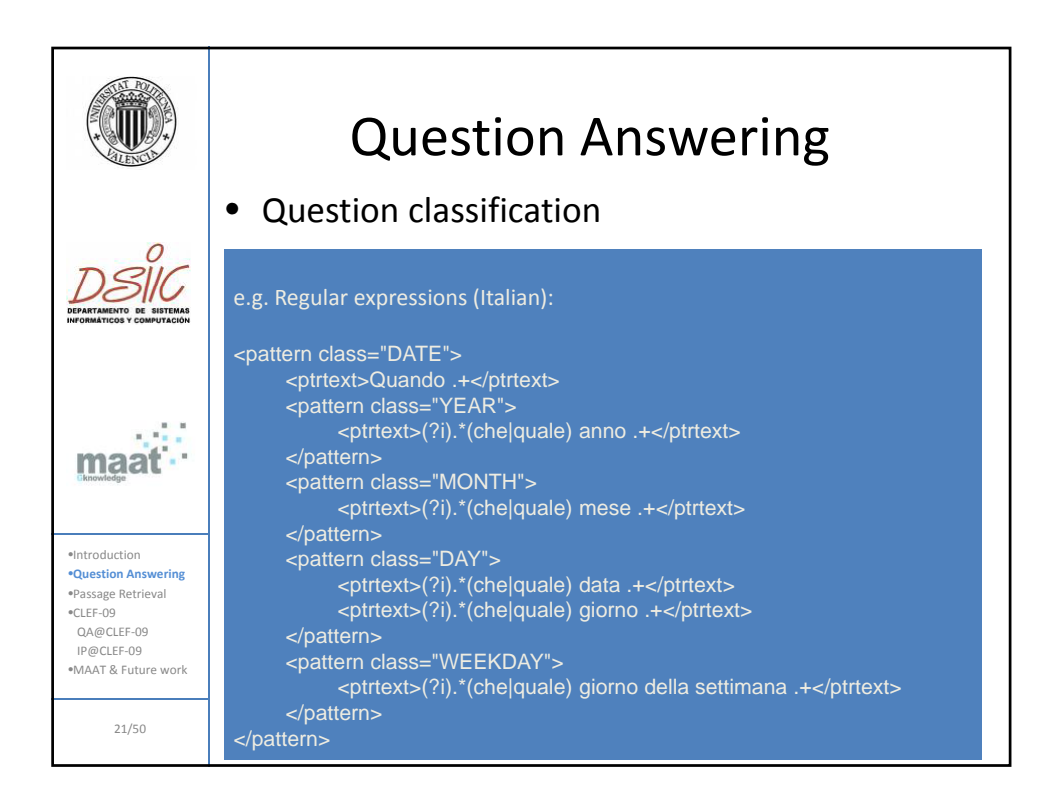

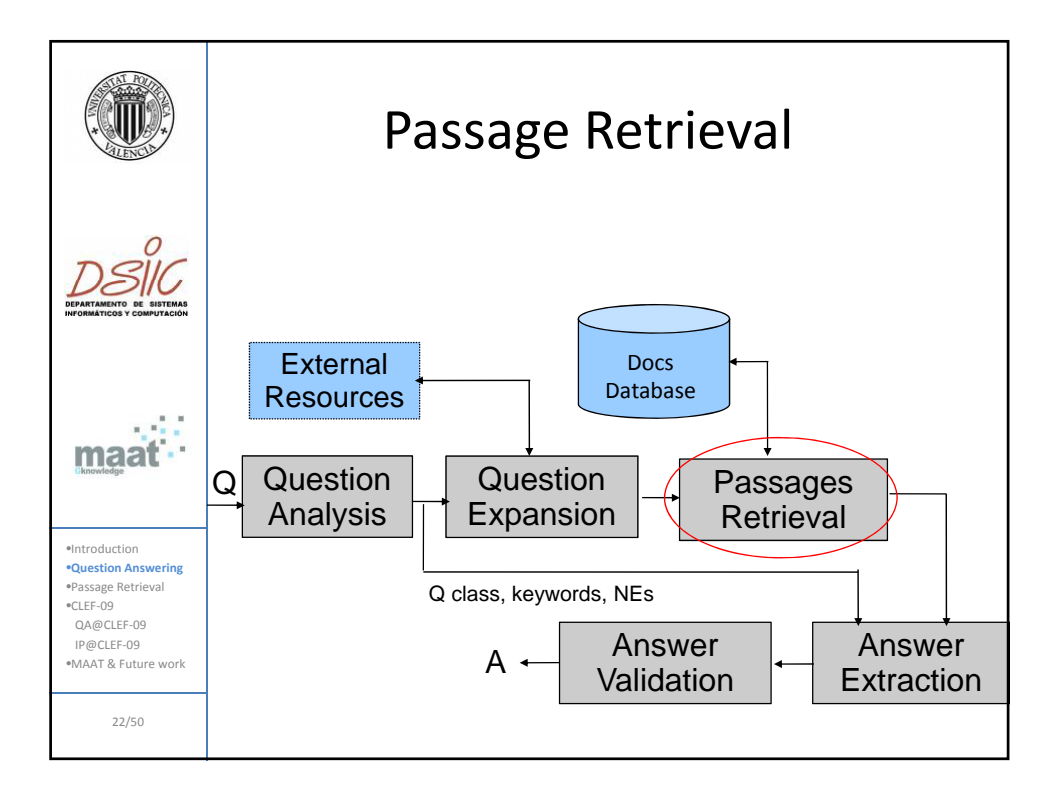

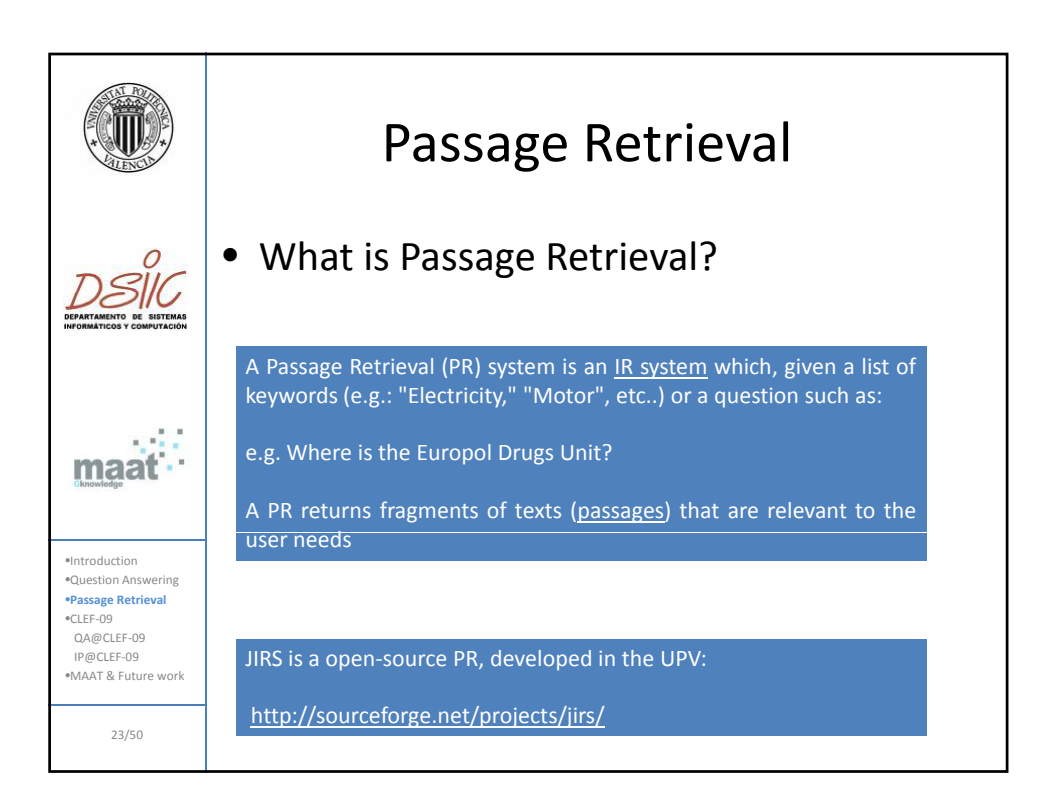

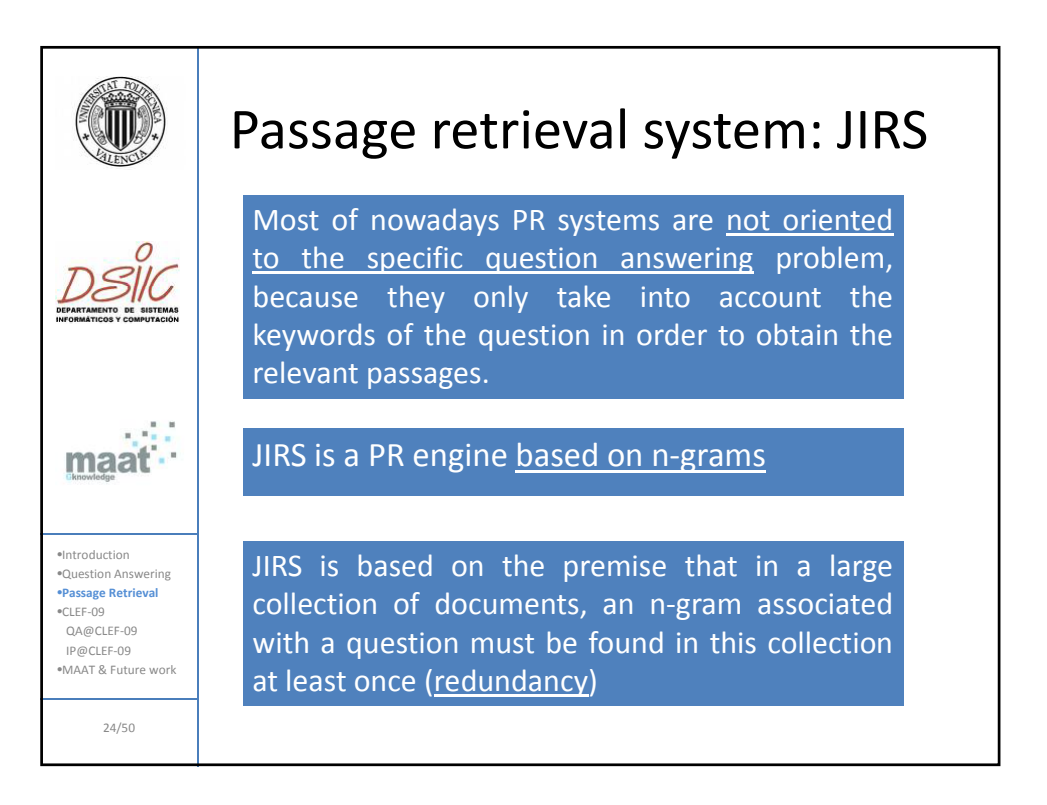

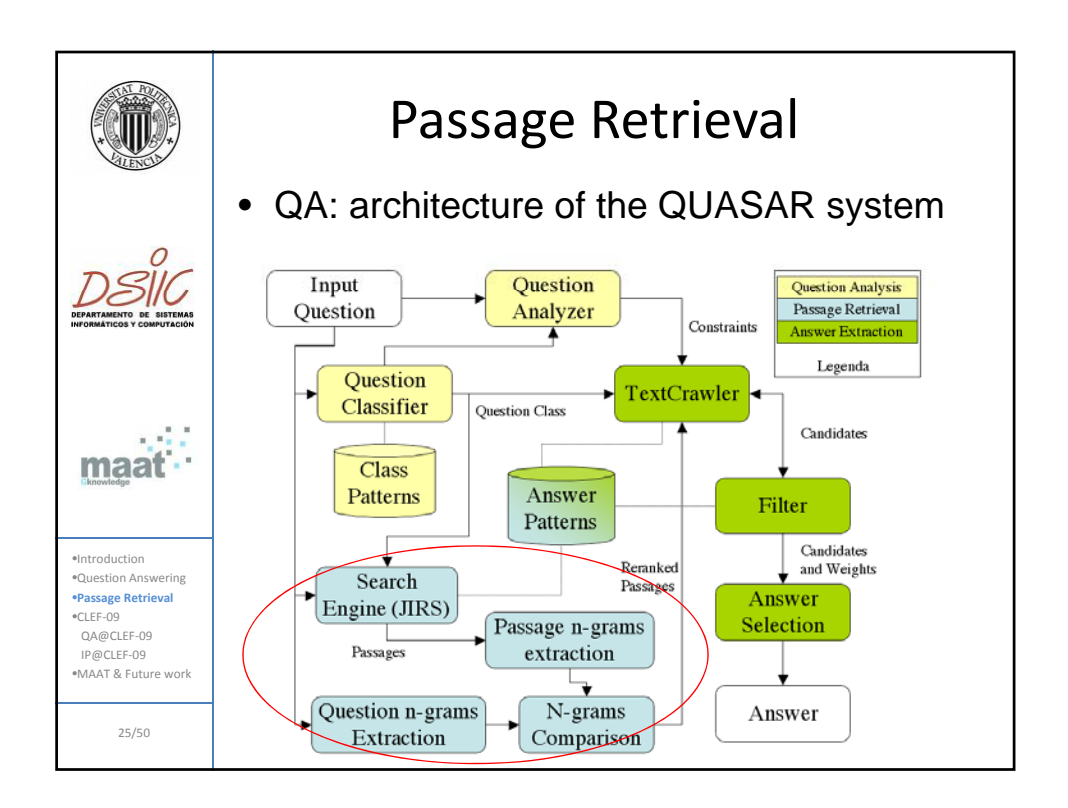

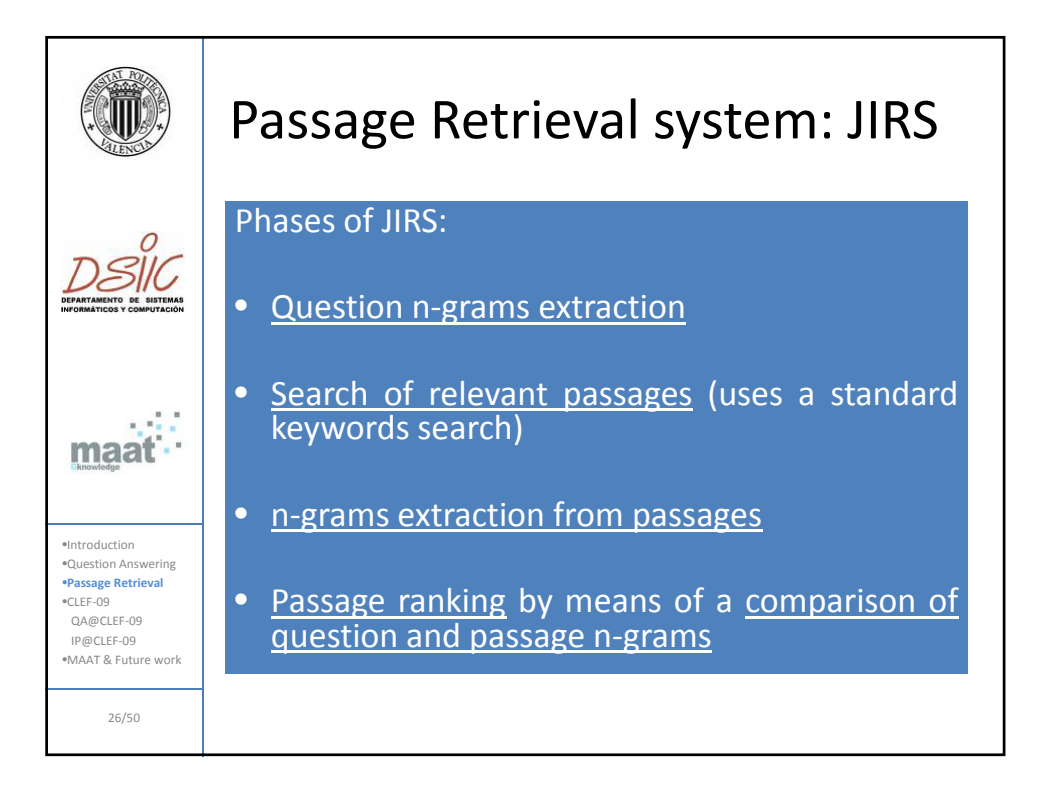

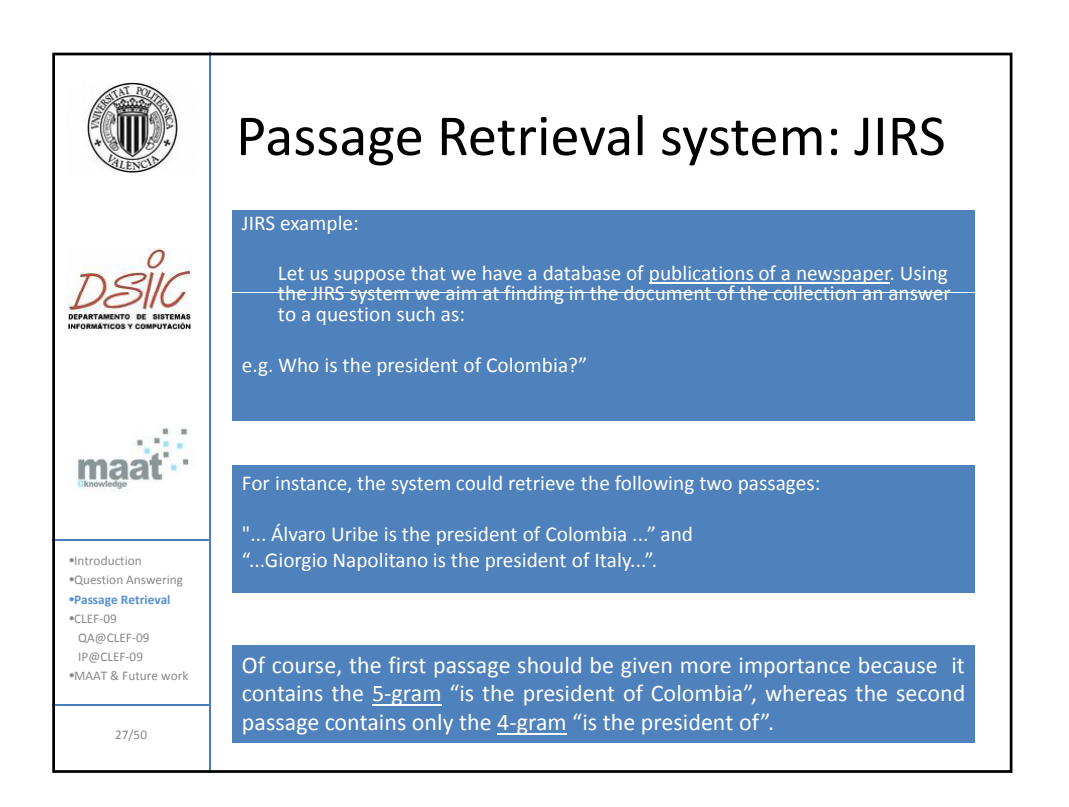

| Use $f(x, D_j)$                                                                                                    | JRS: Weighting                                                                                                    |
|----------------------------------------------------------------------------------------------------|----------------------------------------------------------------------------------------------------|
| The weight of each term is set to:                                                                                              |                                                                                                    |
| $w_k = 1 - \frac{\log(n_k)}{1 + \log(N)}$                                                                                       |                                                                                                    |
| Where $n_k$ is the number of passages in which the term appears and <i>N</i> is the total number of passages                    |                                                                                                    |
| The target is to establish a measure of similarity between a passage (d) and a text (q).                                        |                                                                                                    |
| $sim(1, q) = \frac{\sum_{j=1}^{n} \sum_{x \in Q} h(x, D_j)}{\sum_{j=1}^{n} \sum_{x \in Q} h(x, Q_j)}$                           |                                                                                                    |
| Equation                                                                                                    | The function $h(x, D_i)$ , returns a weight for the <u>i</u> -gram <i>x</i> with respect to the <u>set of</u> <u>i</u> -grams $D_j$ in the passage and it is defined as: |
| $m_{\text{QCLE-09}}$                                                                                                    | The function $h(x, D_j)$ returns a weight for the <u>j</u> -gram <i>x</i> with respect to the <u>set of</u> <u>j</u> -grams $D_j$ in the passage and it is defined as:   |
| $h(x, D_j) = \begin{cases} \sum_{k=1}^{ \mathbf{x} } W_{\mathbf{x}} & \text{if } x \in D_j \\ 0 & \text{otherwise} \end{cases}$ |                                                                                                    |

![](_page_14_Picture_216.jpeg)

![](_page_14_Picture_2.jpeg)

![](_page_15_Picture_400.jpeg)

![](_page_15_Figure_2.jpeg)

![](_page_16_Figure_1.jpeg)

![](_page_16_Picture_2.jpeg)

![](_page_17_Picture_1.jpeg)

![](_page_17_Picture_2.jpeg)

![](_page_18_Figure_1.jpeg)

![](_page_18_Picture_159.jpeg)

## 29/09/2009

![](_page_19_Picture_169.jpeg)

![](_page_19_Picture_2.jpeg)

![](_page_20_Figure_1.jpeg)

![](_page_20_Figure_2.jpeg)

![](_page_21_Figure_1.jpeg)

![](_page_21_Picture_166.jpeg)

![](_page_22_Picture_245.jpeg)

![](_page_22_Picture_246.jpeg)

![](_page_23_Figure_1.jpeg)

![](_page_23_Figure_2.jpeg)

![](_page_24_Picture_1.jpeg)

![](_page_24_Picture_2.jpeg)